# NAG Library Function Document

# nag\_dgetri (f07ajc)

# <span id="page-0-0"></span>1 Purpose

nag\_dgetri (f07ajc) computes the inverse of a real matrix A, where A has been factorized by nag\_dgetrf (f07adc).

# 2 Specification

```
#include <nag.h>
#include <nagf07.h>
void nag_dgetri (Nag_OrderType order, Integer n, double a[], Integer pda,
     const Integer ipiv[], NagError *fail)
```
# 3 Description

nag dgetri (f07ajc) is used to compute the inverse of a real matrix A, the function must be preceded by a call to nag dgetrf (f07adc), which computes the LU factorization of A as  $A = PLU$ . The inverse of A is computed by forming  $U^{-1}$  and then solving the equation  $XPL = U^{-1}$  for X.

# 4 References

Du Croz J J and Higham N J (1992) Stability of methods for matrix inversion IMA J. Numer. Anal. 12  $1 - 19$ 

# 5 Arguments

```
1: order – Nag_OrderType Input is a set of the input in the input is a set of the input input in the input is a set of the input in the input in the input in the input is a set of the input in the input in the input in
```
On entry: the order argument specifies the two-dimensional storage scheme being used, i.e., rowmajor ordering or column-major ordering. C language defined storage is specified by  $order = Nag_RowMajor.$  See Section 2.3.1.3 in How to Use the NAG Library and its Documentation for a more detailed explanation of the use of this argument.

*Constraint*:  $order = Nag$  RowMajor or Nag ColMajor.

 $2:$   $\mathbf{n}$  – Integer *Input* 

On entry: n, the order of the matrix A.

```
Constraint: n > 0.
```
 $3: \qquad \mathbf{a}[dim] - \text{double}$ 

Note: the dimension, dim, of the array a must be at least max $(1, \text{pda} \times \text{n})$  $(1, \text{pda} \times \text{n})$  $(1, \text{pda} \times \text{n})$ .

The  $(i, j)$ th element of the matrix A is stored in

 $\mathbf{a}[(j-1) \times \mathbf{p} \mathbf{d}\mathbf{a} + i - 1]$  when order = Nag-ColMajor;  $a[(i-1) \times \text{pda} + j - 1]$  $a[(i-1) \times \text{pda} + j - 1]$  $a[(i-1) \times \text{pda} + j - 1]$  when order = Nag\_RowMajor.

On entry: the  $LU$  factorization of A, as returned by nag dgetrf (f07adc).

On exit: the factorization is overwritten by the n by n matrix  $A^{-1}$ .

# <span id="page-1-0"></span>4: **pda** – Integer *Input*

On entry: the stride separating row or column elements (depending on the value of **[order](#page-0-0)**) in the array [a](#page-0-0).

Constraint:  $pda > max(1, n)$ .

5: **ipiv** $\begin{bmatrix} dim \ - \text{const} \ \text{Integer} \end{bmatrix}$ 

Note: the dime[n](#page-0-0)sion, dim, of the array **ipiv** must be at least max $(1, n)$ .

On entry: the pivot indices, as returned by nag dgetrf (f07adc).

6: fail – NagError \* Input/Output

The NAG error argument (see Section 2.7 in How to Use the NAG Library and its Documentation).

# 6 Error Indicators and Warnings

# NE\_ALLOC\_FAIL

Dynamic memory allocation failed. See Section 3.2.1.2 in How to Use the NAG Library and its Documentation for further information.

# NE\_BAD\_PARAM

On entry, argument  $\langle value \rangle$  had an illegal value.

### NE\_INT

O[n](#page-0-0) entry,  $\mathbf{n} = \langle value \rangle$ . Co[n](#page-0-0)straint:  $n \geq 0$ .

On entry,  $pda = \langle value \rangle$ . Constraint:  $pda > 0$ .

# NE\_INT\_2

O[n](#page-0-0) entry,  $\mathbf{p} \mathbf{d} \mathbf{a} = \langle \mathit{value} \rangle$  and  $\mathbf{n} = \langle \mathit{value} \rangle$ . Constraint:  $pda \ge max(1, n)$ .

#### NE\_INTERNAL\_ERROR

An internal error has occurred in this function. Check the function call and any array sizes. If the call is correct then please contact NAG for assistance.

An unexpected error has been triggered by this function. Please contact NAG. See Section 3.6.6 in How to Use the NAG Library and its Documentation for further information.

# NE\_NO\_LICENCE

Your licence key may have expired or may not have been installed correctly. See Section 3.6.5 in How to Use the NAG Library and its Documentation for further information.

# NE\_SINGULAR

Element  $\langle value \rangle$  of the diagonal is zero. U is singular, and the inverse of A cannot be computed.

#### 7 Accuracy

The computed inverse  $X$  satisfies a bound of the form:

$$
|XA - I| \leq c(n)\epsilon |X| P |L||U|,
$$

where  $c(n)$  is a modest linear function of n, and  $\epsilon$  is the *machine precision*.

Note that a similar bound for  $|AX - I|$  cannot be guaranteed, although it is almost always satisfied. See [Du Croz and Higham \(1992\).](#page-0-0)

# 8 Parallelism and Performance

nag\_dgetri (f07ajc) makes calls to BLAS and/or LAPACK routines, which may be threaded within the vendor library used by this implementation. Consult the documentation for the vendor library for further information.

Please consult the x06 Chapter Introduction for information on how to control and interrogate the OpenMP environment used within this function. Please also consult the Users' Notefor your implementation for any additional implementation-specific information.

#### 9 Further Comments

The total number of floating-point operations is approximately  $\frac{4}{3}n^3$ .

The complex analogue of this function is nag\_zgetri (f07awc).

#### 10 Example

This example computes the inverse of the matrix A, where

$$
A = \begin{pmatrix} 1.80 & 2.88 & 2.05 & -0.89 \\ 5.25 & -2.95 & -0.95 & -3.80 \\ 1.58 & -2.69 & -2.90 & -1.04 \\ -1.11 & -0.66 & -0.59 & 0.80 \end{pmatrix}.
$$

Here  $\Lambda$  is nonsymmetric and must first be factorized by nag-dgetrf (f07adc).

#### 10.1 Program Text

```
/* nag_dgetri (f07ajc) Example Program.
 *
 * NAGPRODCODE Version.
 *
 * Copyright 2016 Numerical Algorithms Group.
 *
 * Mark 26, 2016.
*/
#include <stdio.h>
#include <nag.h>
#include <nag_stdlib.h>
#include <nagf07.h>
#include <nagx04.h>
int main(void)
{
  /* Scalars */
 Integer i, j, n, pda;
 Integer exit_status = 0;
 NagError fail;
 Nag_OrderType order;
  /* Arrays */double *a = 0;
 Integer *ipiv = 0;
#ifdef NAG_LOAD_FP
```

```
/* The following line is needed to force the Microsoft linker
    to load floating point support */
 float force_loading_of_ms_float_support = 0;
#endif /* NAG_LOAD_FP */
#ifdef NAG_COLUMN_MAJOR
#define A(I, J) a[(J-1)*pda + I - 1]
 order = Nag_ColMajor;
#else
#define A(I, J) a[(I-1)*pda + J - 1]
 order = Nag_RowMajor;
#endif
 INIT_FAIL(fail);
 printf("nag_dgetri (f07ajc) Example Program Results\n\n");
  /* Skip heading in data file */
#ifdef WIN32
 scanf_s("%*[^\n] ");
#else
 scanf("%*[\hat{\ } \rangle n]");
#endif
#ifdef _WIN32
 scanf_s("%" NAG_IFMT "%*[^\n] ", &n);
#else
 scanf("%" NAG_IFMT "%*[^\n] ", \&n);
#endif
#ifdef NAG_COLUMN_MAJOR
 pda = n;
#else
 pda = n;
#endif
  /* Allocate memory */
 if (!(a = NAG_ALLOC(n * n, double)) || (ipiv = NAG_ALLOC(n, Integer))){
   printf("Allocation failure\n");
    exit_status = -1;
    goto END;
 }
  /* Read A from data file */
 for (i = 1; i \le n; ++i) {
    for (j = 1; j \le n; ++j)#ifdef _WIN32
     scanf_s("%lf", &A(i, j));
#else
     scanf("%lf", &A(i, j));
#endif
 }
#ifdef _WIN32
 scanf_s("%*[^\n] ");
#else
 scanf("%*[^\n] ");
#endif
  /* Factorize A */
 /* nag_dgetrf (f07adc).
  * LU factorization of real m by n matrix
  */
 nag_dgetrf(order, n, n, a, pda, ipiv, &fail);
 if (fail.code != NE_NOERROR) {
   printf("Error from nag_dgetrf (f07adc).\n%s\n", fail.message);
    exit status = 1;
    goto END;
 }
 /* Compute inverse of A *//* nag_dgetri (f07ajc).
  * Inverse of real matrix, matrix already factorized by
```

```
* nag_dgetrf (f07adc)
   */
  nag_dgetri(order, n, a, pda, ipiv, &fail);
  if (fail.code != NE_NOERROR) {
    printf("Error from nag_dgetri (f07ajc).\n%s\n", fail.message);
    ext status = 1;
    goto END;
  }
  /* Print inverse */
  /* nag_gen_real_mat_print (x04cac).
   * Print real general matrix (easy-to-use)
  */
  fflush(stdout);
  nag_gen_real_mat_print(order, Nag_GeneralMatrix, Nag_NonUnitDiag, n, n, a,
                         pda, "Inverse", 0, &fail);
  if (fail.code != NE_NOERROR) {
    printf("Error from nag_gen_real_mat_print (x04cac).\n%s\n", fail.message);
    exit status = 1;
    goto END;
  }
END:
 NAG_FREE(a);
 NAG_FREE(ipiv);
```

```
10.2 Program Data
```
}

return exit\_status;

nag\_dgetri (f07ajc) Example Program Data 4 :Value of N<br>1.80 2.88 2.05 -0.89  $1.80$   $2.88$   $2.05$   $-0.89$ <br>5.25  $-2.95$   $-0.95$   $-3.80$  $5.25 -2.95 -0.95$  $1.58 -2.69 -2.90 -1.04$ -1.11 -0.66 -0.59 0.80 :End of matrix A

# 10.3 Program Results

nag\_dgetri (f07ajc) Example Program Results

Inverse

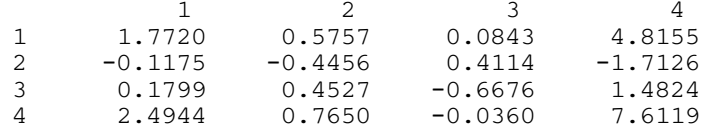